# **COMP1511 - Programming Fundamentals**

Term 1, 2019 - Lecture 7 Stream B

# **What did we learn last week?**

### **Code Reviews**

• Sharing our code to learn more and catch mistakes

### **Debugging**

• The gentle art of finding and removing software errors (bugs)

**Looping C**

• More looping code as well as ints vs doubles

# **What are we covering today?**

#### **Computers as theoretical tools**

- Fundamentals of what a computer is
- How we use memory in C

### **Arrays**

● Using multiple variables at once

# **What is a computer?**

**At the most fundamental level . . .**

- A processor that executes instructions
- Some memory that holds information

# **The Turing Machine**

### **Originally a theoretical idea of computation**

- There is a tape that can be infinitely long
- We have a "head" that can read or write to this tape
- We can move the head along to any part of the tape
- There's a "state" in which the machine remembers its current status
- There's a set of instructions that say what to do in each state

# **Turing Machines**

### **Some images of Turing Machines**

- A tape and a read/write head
- Some idea of control of the head

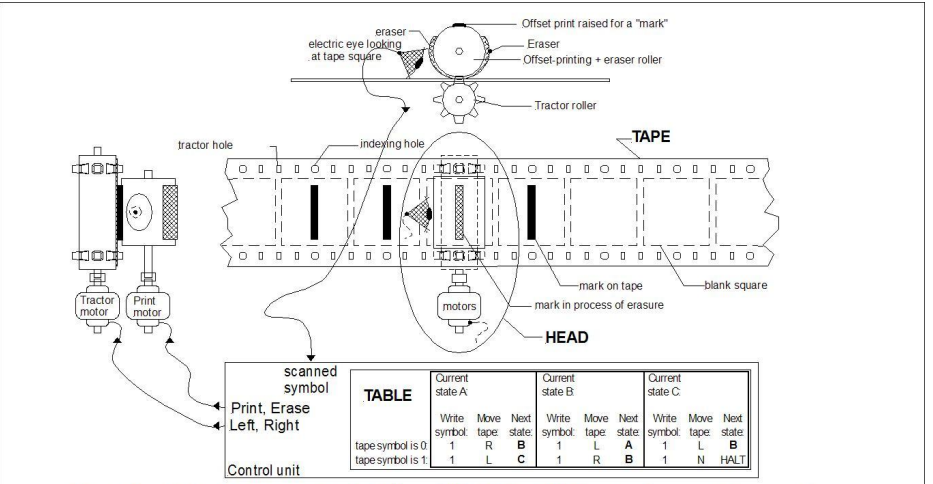

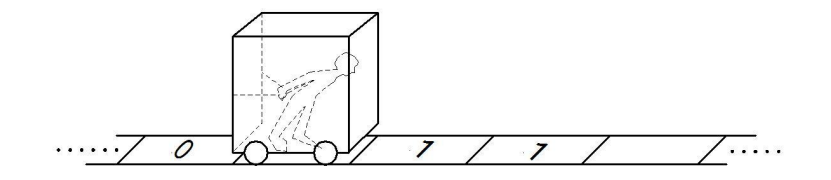

A fanciful mechanical Turing machine's TAPE and HEAD. The TABLE instructions might be on another "read only" tape, or perhaps on punch-cards. Usually a "finite state machine" is the model for the TABLE.

### **The Processor**

### **We also call them Central Processing Units (CPUs)**

- Maintains a "state"
- Works based on a current set of instructions
- Can read and write from/to memory

### **In our C Programming**

- State where are we up to in the code right now
- Instructions compiled from our lines of code
- Reading/Writing Variables

# **Memory**

#### **All forms of Data Storage on a computer**

• From registers (tiny bits of memory on the CPU) through Random Access Memory (RAM) and to the Hard Disk Drive. All of these are used to remember something

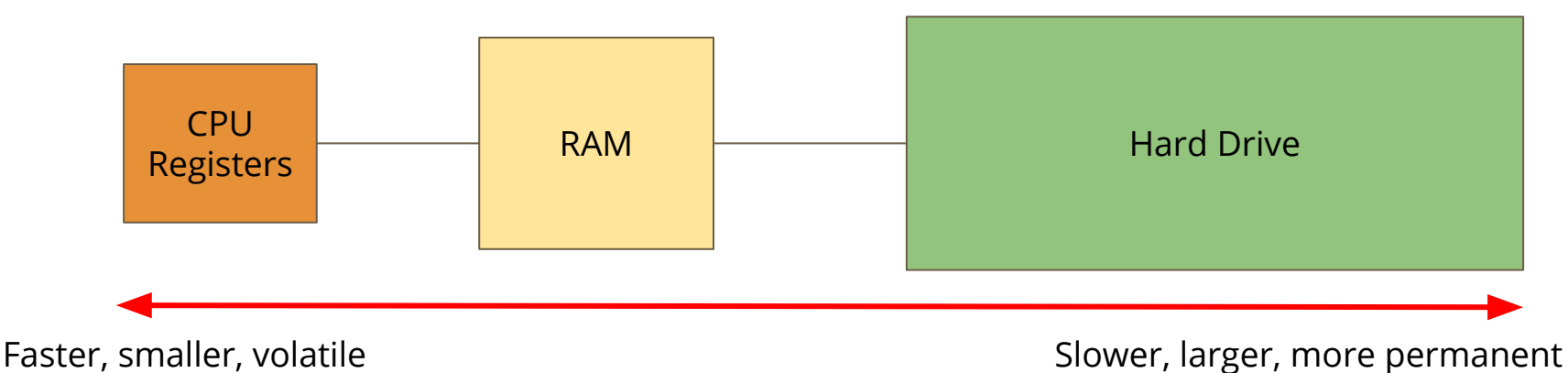

# **How does C use memory**

- On the **Hard Drive**
- Our C source code files are stored on our Hard Drive
- Dcc compiles our source into another file, the executable program

### ● In **Memory**

- When we run our program, all the instructions are copied into RAM
- Our CPU will work through memory executing our instructions in order
- Our variables are stored in RAM as well
- Reading and writing to variables will change the numbers in RAM

# **A snapshot of a program in memory**

### **What happens in memory when we run a program?**

- Our Operating System gives us a chunk of memory
- Our program copies its instructions there
- Some space is reserved for declared variables
- The **Stack** is used to track the current state
- The stack grows and shrinks as the program runs
- The **Heap** is empty and ready for use
- We can use the heap to store data while the program is running

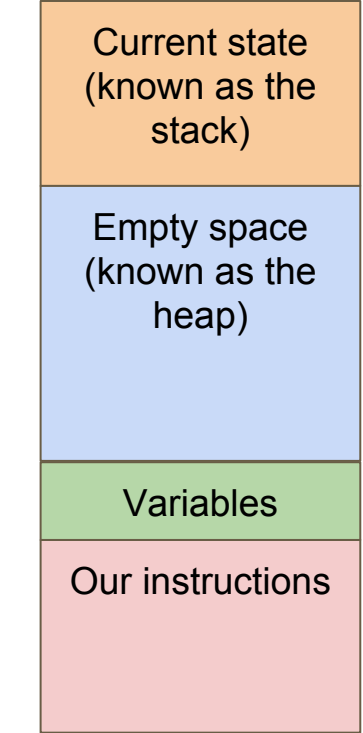

### **There's more . . . later**

### **Computers and programs are highly complex**

- This was just an overview
- As you go through your learning, you will unlock more information
- For now, we have enough understanding to continue using C

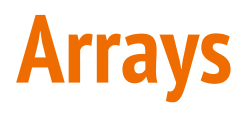

#### **When we need a collection of variables together**

- Sometimes we need a bunch of variables of the same type
- We also might need to process them all
- Our current use of ints and doubles might not be able to handle this

**Let's take a look at our current capability (and why we need arrays) . . .**

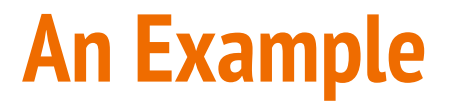

#### **Let's record everyone's marks at the end of the term**

● We could do this as a large collection of integers . . .

```
int main (void) {
     int marksJames1;
     int marksJames2;
     int marksJames3;
     int marksJames4;
     // etc
```
### **If we want to test all these ints**

### **We'd need a whole bunch of identical if statements**

In this situation

- There's no way to loop through the integers
- Having to rewrite the same code is annoying and hard to read or edit
- $\bullet$  So let's find a better way ...

```
int main (void) {
     int marksJames1;
     int marksJames2;
     int marksJames3;
     int marksJames4;
     // etc
     if (marksJames1 >= 50) {
          // pass
     }
         if (marksJames2 >= 50) {
         // pass
 }
     // etc
```
# **An Array of Integers**

### **If our integers are listed as a collection**

- We'll be able to access them as a group
- We'll be able to loop through and access each individual element

#### **We'll look at how they work after the break**

**Break Time**

### **Theory Behind Computers**

- The idea of a processor and memory
- How C uses memory

#### **Arrays**

● We're moving on to collections of variables

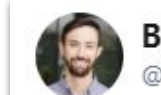

**Brenan Keller** @brenankeller

A QA engineer walks into a bar. Orders a beer. Orders 0 beers. Orders 99999999999 beers. Orders a lizard. Orders -1 beers. Orders a ueicbksjdhd.

Follow

 $\checkmark$ 

First real customer walks in and asks where the bathroom is. The bar bursts into flames, killing everyone.

1:21 PM - 30 Nov 2018

# **How to Approach Weekly Tests**

### **The difference between labs and tests**

- Some people will try to complete all labs 100%
- This is possible
- Some people will try to get 100% in weekly tests
- This is only just maybe possible
- **0-1 Questions** Come to help sessions, maybe do some extra reading
- **● 1-2 Questions** You are doing fine, keep it up
- **● 2-3 Questions** Things have gone very well this week, keep working!

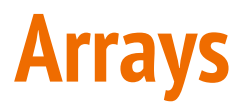

**What is an array?**

- A variable is a small amount of memory
- An array is a larger amount of memory that contains multiple variables
- All of the elements (individual variables) in an array are the same type
- Individual elements don't get names, they are accessed by an integer index

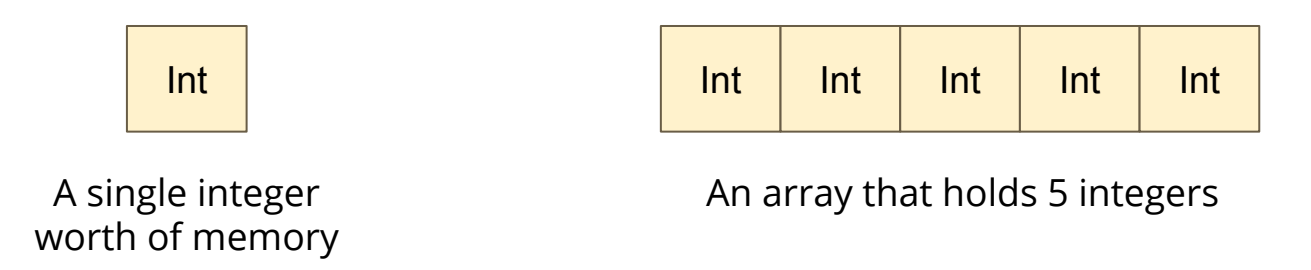

# **Declaring an Array**

#### **Similar, but more complex than declaring a variable**

```
int main (void) {
     // declare an array
     int arrayOfMarks[10] = {0};
```
- **int** the type of the variables stored in the array
- **[10]** the number of elements in the array
- **● = {0}** Initialises the array as all zeroes

## **Array Elements**

- An element is a single variable inside the array
- They are accessed by their index, an int that is like their address
- Indexes start from  $0$
- Trying to access an index outside of the array will cause errors

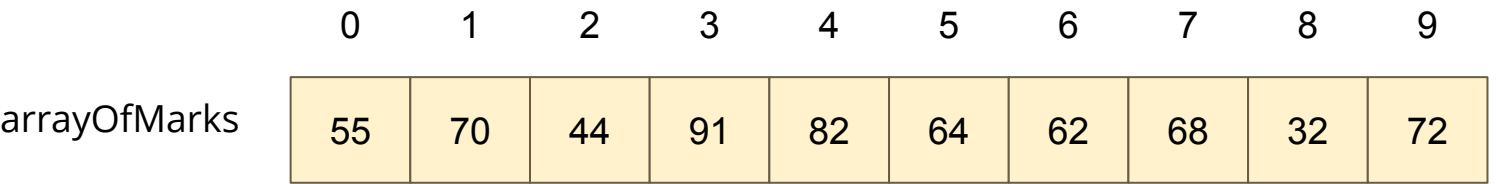

In this example, element 2 of arrayOfMarks is 44 and element 6 is 62

# **Accessing elements in C**

**C code for reading and writing to individual elements**

```
int main (void) {
     // declare an array, all zeroes
     int arrayOfMarks[10] = {0};
     // make first element 85
     arrayOfMarks[0] = 85;
     // access using a variable
     int accessIndex = 3;
     arrayOfMarks[accessIndex] = 50;
     // copy one element over another
     arrayOfMarks[2] = arrayOfMarks[6];
     // cause an error by trying to access out of bounds
     arrayOfMarks[10] = 99;
```
# **Reading and Writing**

### **Printf and scanf with arrays**

- We can't printf a whole array
- We also can't scanf a line of user input text into an array
- We can do it for individual elements though!

The trick then becomes looping to access all individual elements one by one

# **User input/output with Arrays**

**Using printf and scanf with Arrays**

```
int main (void) {
     // declare an array, all zeroes
     int arrayOfMarks[10] = {0};
     // read from user input into 3rd element
     scanf("%d", &arrayOfMarks[2]);
     // output value of 5th element
     printf("The 5th Element is: %d", arrayOfMarks[4]);
     // the following code DOES NOT WORK
     scanf("%d %d %d %d %d %d %d %d %d %d", &arrayOfMarks);
```
# **Let's make a basic program using Arrays**

**Let's use an array to store the marks of a class of students**

- The program will have an array of five students' marks
- It will output all the marks to verify that they were correct
- It will then tell us what the average marks were

### **Break it down**

### **As always, start simple and build up**

- We'll start by creating an array
- Then we'll access the elements to put values in
- Finally, we'll loop through, accessing elements by index to output them

# **Creating the Array in Code**

**Assigning elements via their index**

```
int main (void) {
     // declare the array, size 5
     int arrayOfMarks[5] = {0};
     // enter the marks (we're doing this manually for now)
     arrayOfMarks[0] = 63;
     arrayOfMarks[1] = 88;
     arrayOfMarks[2] = 43;
     arrayOfMarks[3] = 55;
     arrayOfMarks[4] = 67;
```
### **Let's loop through and see those values**

**Accessing all array elements by looping**

```
 // continued from last slide
   loop through the array and output the elements
 int counter = 0;
 while (counter < 5) {
     printf("%d\n", arrayOfMarks[counter]);
     counter++;
 }
```
### **Now that we have our array**

### **It will look a bit like this:**

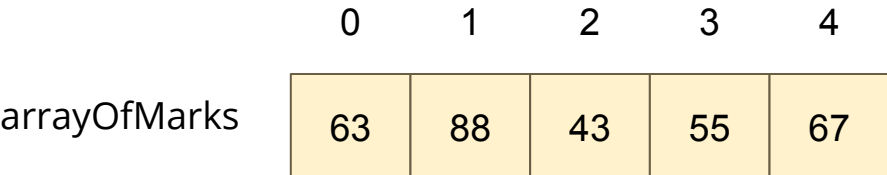

### **Next, we can loop through to find:**

- The lowest
- The highest
- And the average

### **Looping and Arrays**

```
 // continued from previous slides
    // loop through the array and add up the marks
    counter = 0;
    int total = 0;
    while (counter < 5) {
         total += arrayOfMarks[counter];
         counter++;
 }
    double numElements = 5;
    double avgMark = total/numElements;
    printf("Average Mark was: %lf\n", avgMark);
```
### **Wait, what was that new syntax?**

### **+= is another shorthand operator**

● It's used for accumulating values in a variable

```
 int a = 0;
 int b = 0;
 // These two lines of code will do the same thing
 a += 5;
b = b + 5; // both a and b are now equal to 5
```
### **What about input into an array?**

### **This program would be much more useful if we could input marks**

● We can run scanf inside a loop to enter values

```
int main (void) {
     // declare the array, size 5
     int arrayOfMarks[5] = {0};
     // enter the marks from user input by looping
     int counter = 0;
     while (counter < 5) {
         scanf("%d", &arrayOfMarks[counter]);
     }
```
### **A Marks Calculator**

#### **Now we have a program that totals marks and calculates an average**

- It uses an array to store multiple similar values
- We've looked at accessing elements of an array
- We've also looked at looping through the array for different purposes

### **Challenges**

- Can you find the highest and lowest marks?
- Can you also output which indexes you found the highest and lowest in?

# **What did we learn today?**

### **Computers in Theory**

- A processor and some memory
- Turing machines as theoretical computers
- How C works in memory

### **Arrays**

- How to make and use arrays of integers
- How to loop through arrays